## Make Tally Charts I

Complete the tally charts.

Results of children's favourite colour:

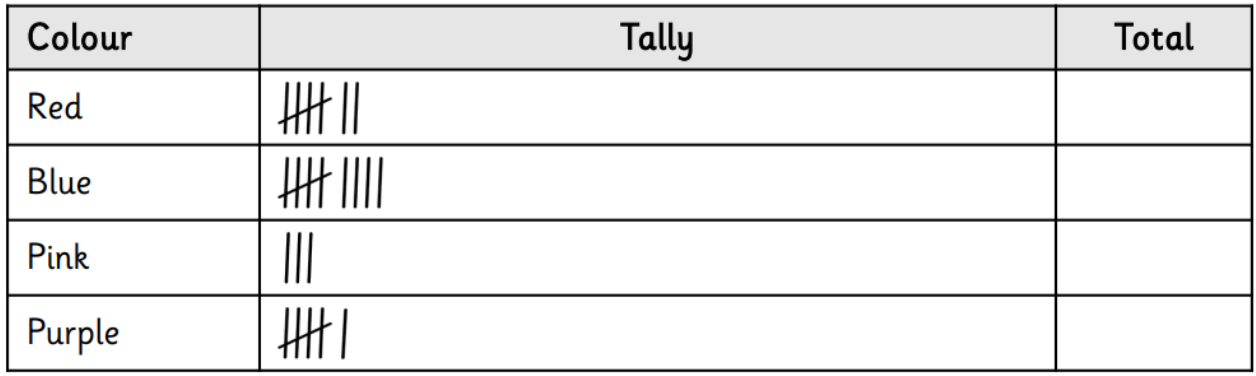

Results of children's favourite fruit:

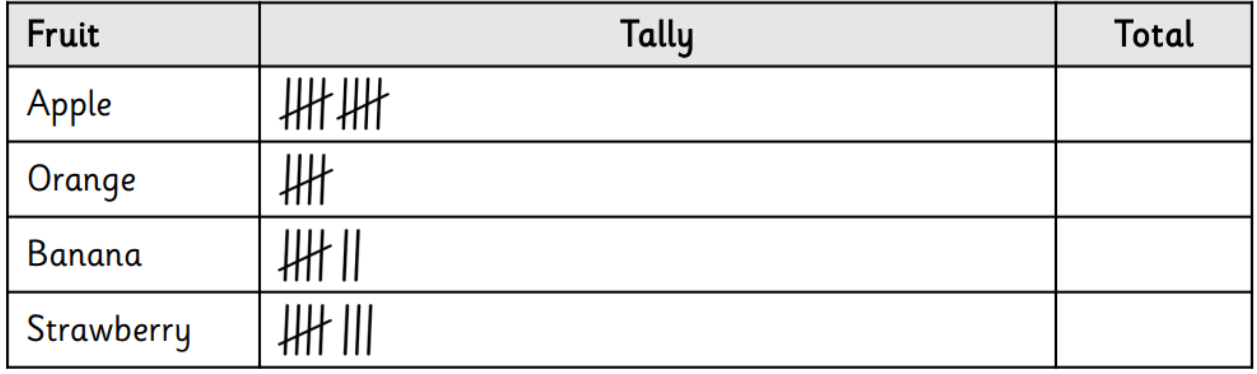

## Results of children's favourite pet:

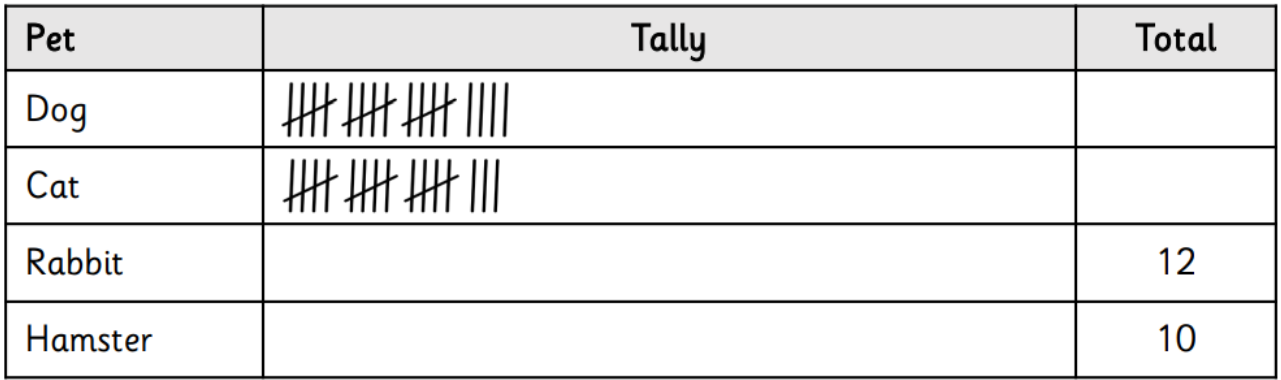

Results of children's favourite sport:

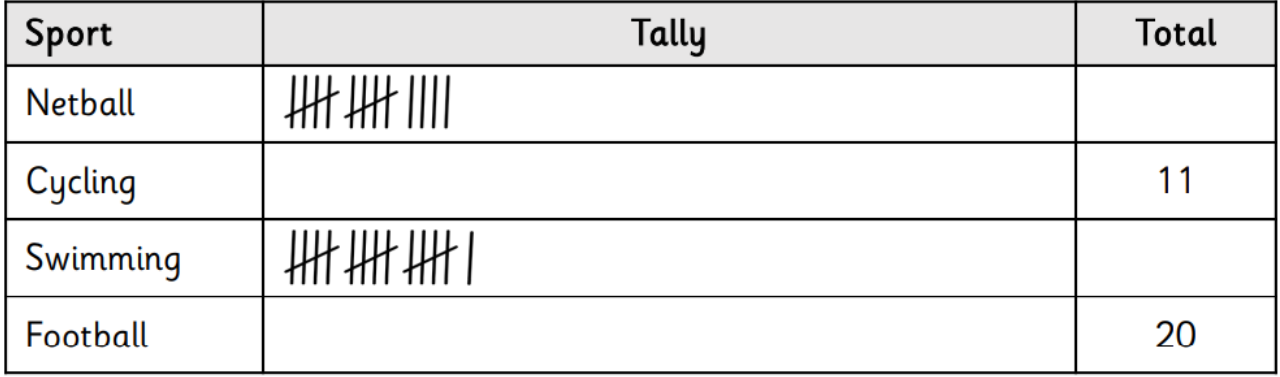

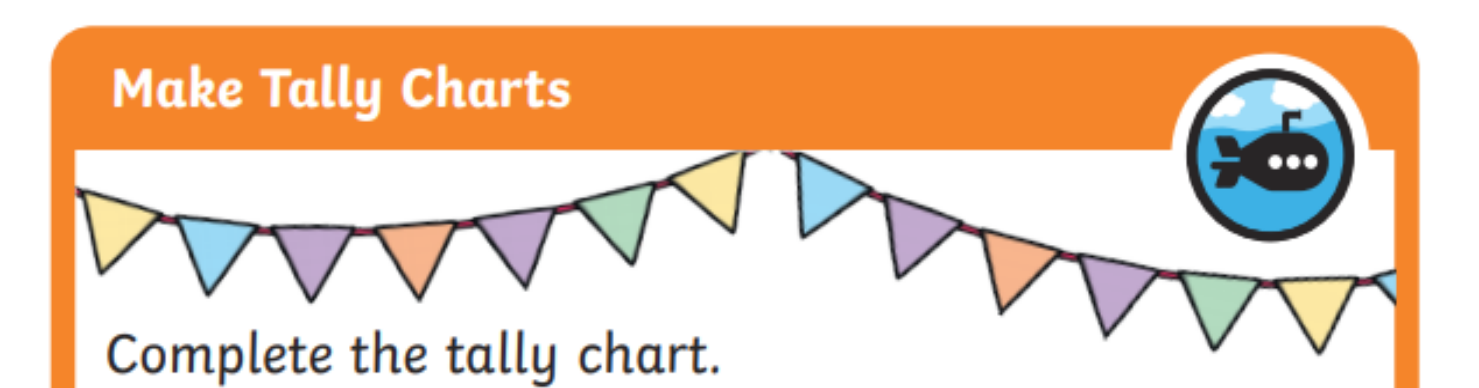

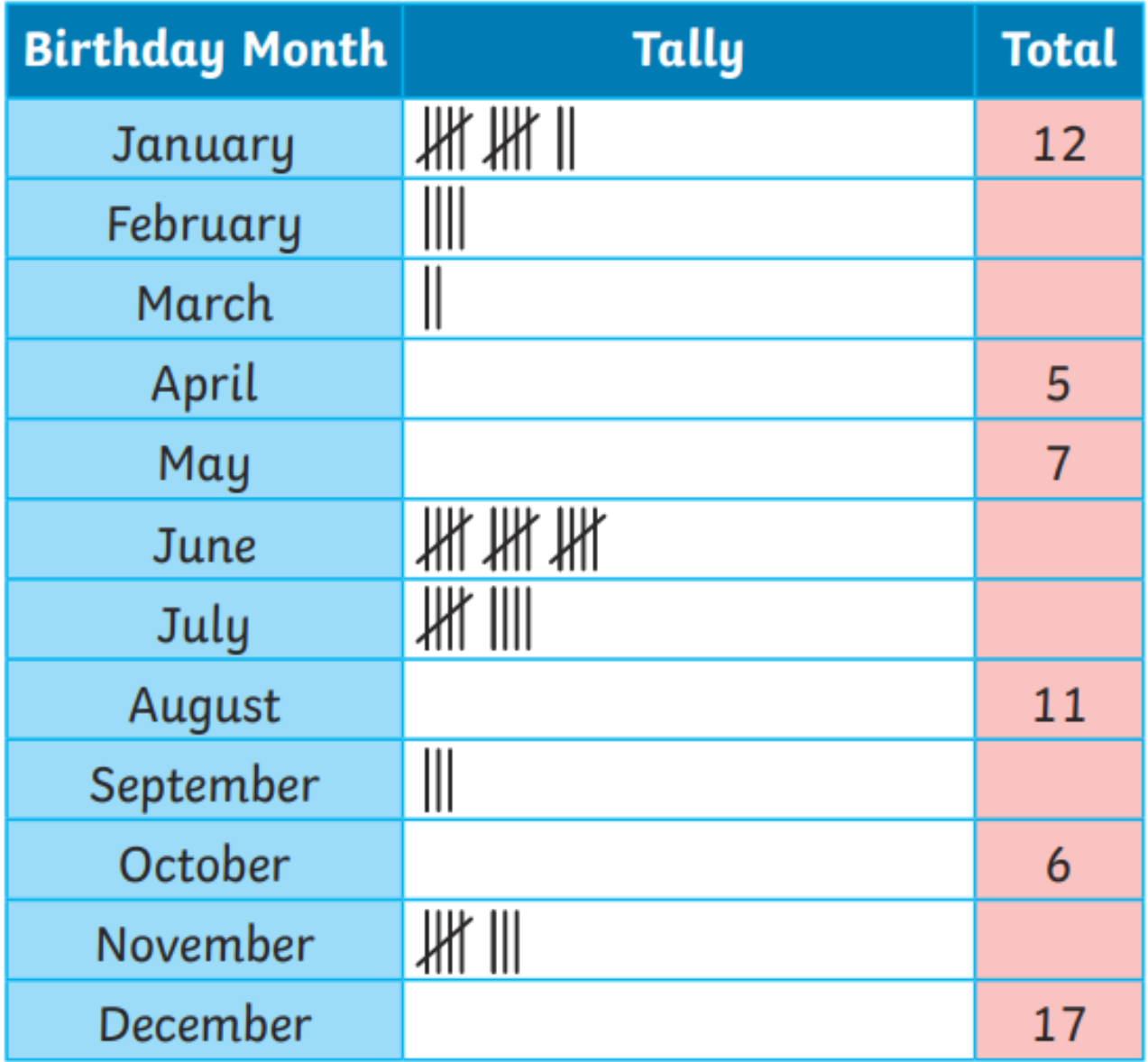

Which is the most common month for birthdays?

Which month had the fewest birthdays?